# The Graphics Pipeline and OpenGL I: Transformations

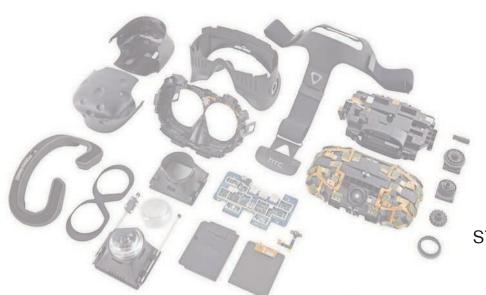

Gordon Wetzstein Stanford University

EE 267 Virtual Reality Lecture 2

stanford.edu/class/ee267/

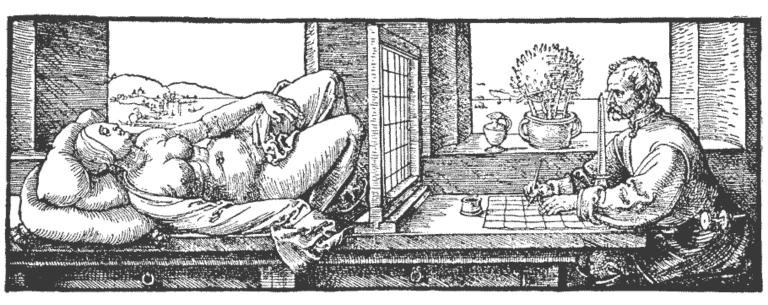

Albrecht Dürer, "Underweysung der Messung mit dem Zirckel und Richtscheyt", 1525

#### Lecture Overview

- what is computer graphics?
- the graphics pipeline
- primitives: vertices, edges, triangles!
- model transforms: translations, rotations, scaling
- view transform
- perspective transform
- window transform

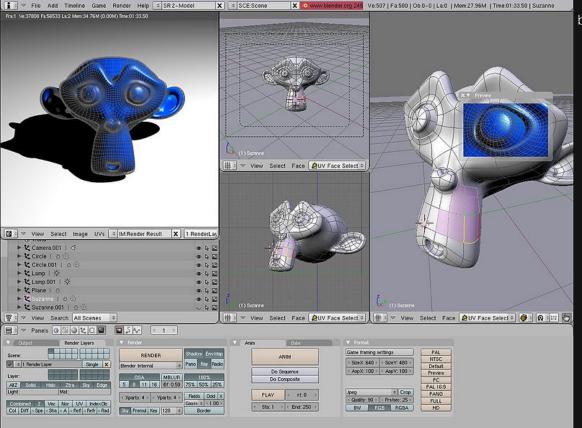

# Modeling 3D Geometry

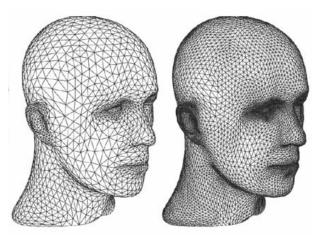

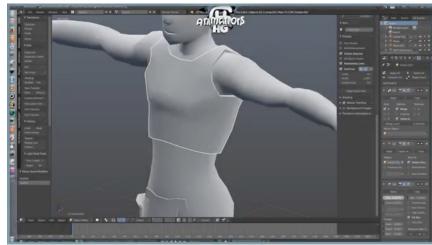

Courtesy of H.G. Animations https://www.youtube.com/watch?v=fewbFvA5oGk

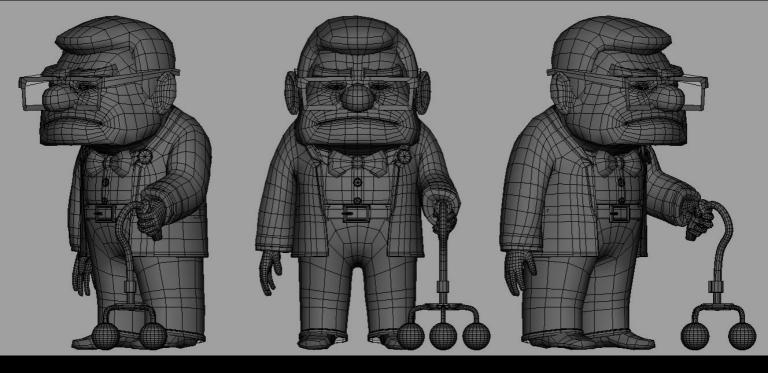

# What is Computer Graphics?

• at the most basic level: conversion from 3D scene description to 2D image

- what do you need to describe a static scene?
  - 3D geometry and transformations
  - lights
  - material properties

- most common geometry primitives in graphics:
  - vertices (3D points) and normals (unit-length vector associated with vertex)
  - triangles (set of 3 vertices, high-resolution 3D models have M or B of triangles)

blender.org

- <u>geometry + transformations</u>
- cameras and viewing
- lighting and shading
- rasterization
- texturing

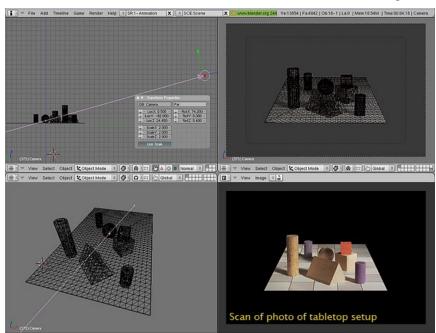

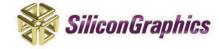

# Some History

- Stanford startup in 1981
- computer graphics goes hardware
- based on Jim Clark's geometry engine

Volume 16, Number 3

July 1982

The Geometry Engine:
A VLSI Geometry System for Graphics

h

James H. Clark

Computer Systems Laboratory Stanford University and Silicon Graphics, Inc. Palo Alto. California

#### Abstract

Computer Graphics

The Geometry Engine [1] is a special purpose VLSI processor for computer graphics. It is four component vector, floating-point processor for accomplishing three basic operations in solution of the processor for accomplishing three basic operations in to output device coordinates. This paper describes the Geometry Engine and the Geometric Graphics System it composes it presents the instruction set of the system, its design motivations and the Geometry System architecture.

- High Performance Floating Point Its effective computation rate is equivalent to 5 million floating-point operations per second, corresponding to a fully transformed, clipped, scaled coordinate each 15 microseconds.
- Reconfigurable Each Geometry Engine is "softly" configured; that is, one device with a single configuration register serves in twelve different capacities.
- Selection/Hit-Testing Mechanism The Geometry Engine
   has a "hit-testing" mechanism to assist in "nointing"

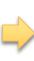

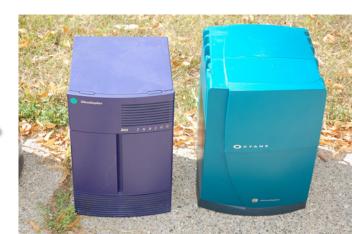

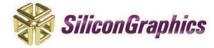

# Some History

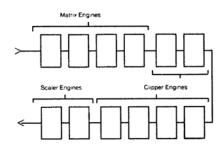

Figure 3: Geometry System; each block is a Geometry Engine.

#### The subsystems are:

- Matrix Subsystem A stack of 4x4 floating-point matrices for completely general, 2D or 3D floating-point coordinate transformation of graphical data.
- Clipping Subsystem · A windowing, or clipping, capability for clipping 2D or 3D graphical data to a window into the user's virtual drawing space. In 3D, this window is a volume of the user's virtual, floating point space, corresponding to a truncated viewing pyramid with "near" and "far" clipping.
- Scaling Subsystem Scaling of 2D and 3D coordinates to the coordinate system of the particular output device of the user. In 31D, this scaling phase also includes either orthographic or perspective projection onto the viewer's virtual window. Stereo coordinates are computed and optionally supplied as the output of the system.

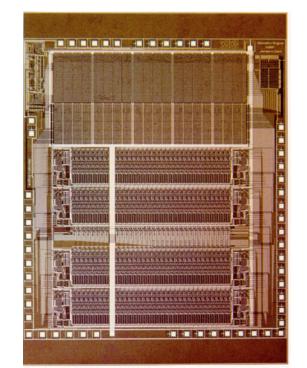

monolithic graphics workstations of the 80s have been replaced by modular
 GPUs (graphics processing units); major companies: NVIDIA, AMD, Intel

 early versions of these GPUs implemented fixed-function rendering pipeline in hardware

- GPUs have become programmable starting in the late 90s
- e.g. in 2001 Nvidia GeForce 3 = first programmable shaders

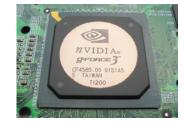

now: GPUs = programmable (e.g. OpenGL, CUDA, OpenCL) processors

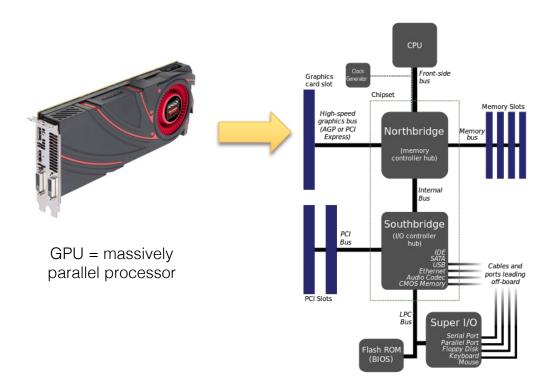

 OpenGL is our interface to the GPU!

right: "old-school"
 OpenGL state
 machine

today's lecture:
 vertex transforms

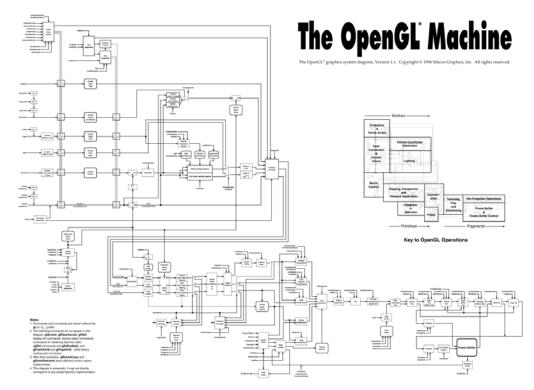

I had this poster hanging on my dorm wall during undergrad

## WebGL

• JavaScript application programmer interface (API) for 2D and 3D graphics

• OpenGL ES 2.0 running in the browser, implemented by all modern browsers

overview, tutorials, documentation: see lab 1

# three.js

cross-browser JavaScript library/API

 higher-level library that provides a lot of useful helper functions, tools, and abstractions around WebGL – easy and convenient to use

- https://threejs.org/
- simple examples: https://threejs.org/examples/

great introduction (in WebGL):
 http://davidscottlyons.com/threejs/presentations/frontporch14/

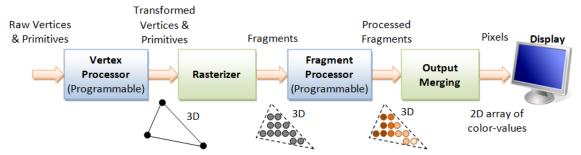

**3D Graphics Rendering Pipeline**: Output of one stage is fed as input of the next stage. A vertex has attributes such as (x, y, z) position, color (RGB or RGBA), vertex-normal  $(n_x, n_y, n_z)$ , and texture. A primitive is made up of one or more vertices. The rasterizer raster-scans each primitive to produce a set of grid-aligned fragments, by interpolating the vertices.

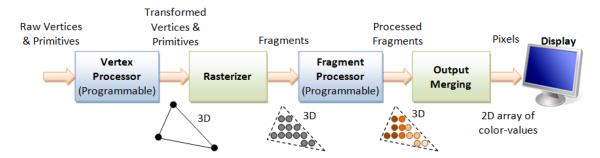

1. Vertex Processing: Process and transform individual vertices & normals.

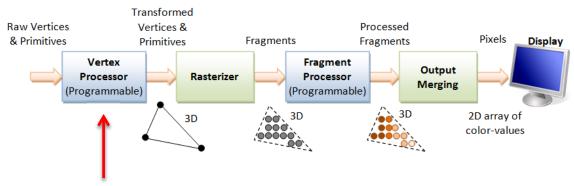

- 1. Vertex Processing: Process and transform individual vertices & normals.
- 2. Rasterization: Convert each primitive (connected vertices) into a set of fragments. A fragment can be interpreted as a pixel with attributes such as position, color, normal and texture.
- 3. Fragment Processing: Process individual fragments.
- 4. Output Merging: Combine the fragments of all primitives (in 3D space) into 2D color-pixel for the display.

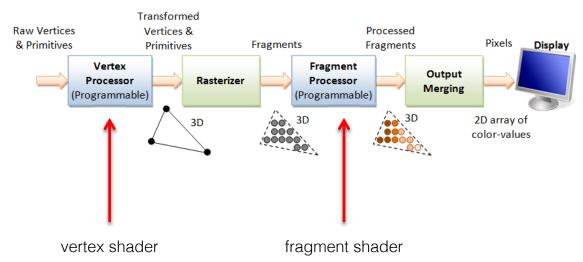

transforms & (pervertex) lighting

- texturing
- (per-fragment) lighting

# Coordinate Systems

right hand coordinate system

- a few different coordinate systems:
  - object coordinates
  - world coordinates
  - viewing coordinates
  - also clip, normalized device, and window coordinates

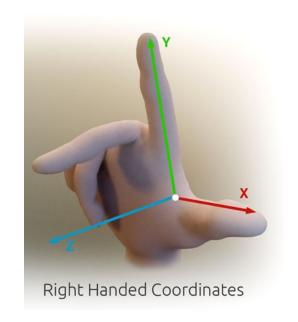

#### **Primitives**

• vertex = 3D point v(x,y,z)

• triangle = 3 vertices

normal = 3D vector per vertex describing surface orientation  $\mathbf{n} = (n_x, n_y, n_z)$ 

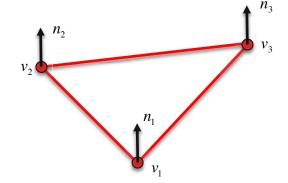

# Pixels v Fragments

- fragments have rasterized 2D coordinates on screen but a lot of other attributes too (texture coordinates, depth value, alpha value, ...)
- pixels appear on screen
- won't discuss in more detail today

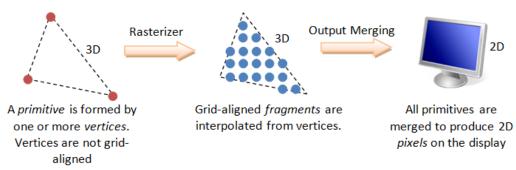

Vertex, Primitives, Fragment and Pixel

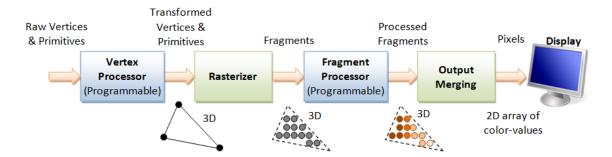

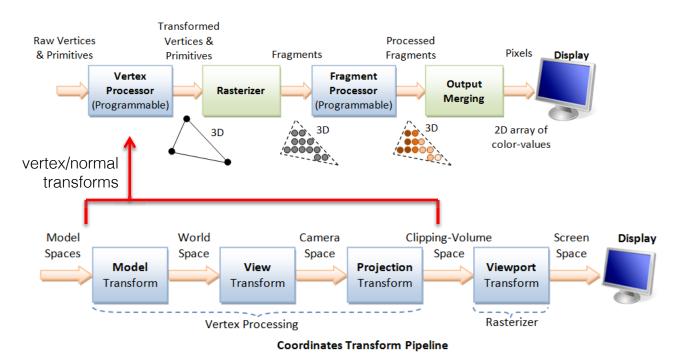

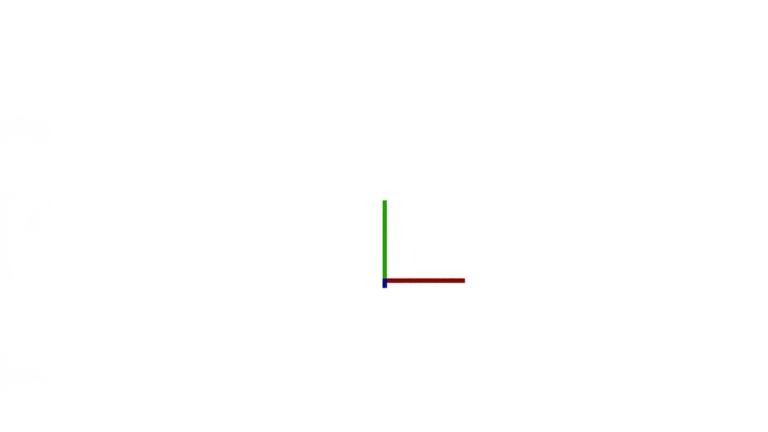

1. Arrange the objects (or models, or avatar) in the world (Model Transform).

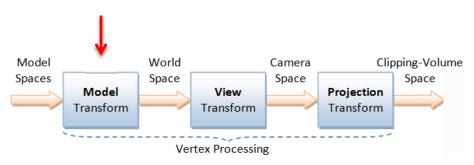

1. Arrange the objects (or models, or avatar) in the world (Model Transform).

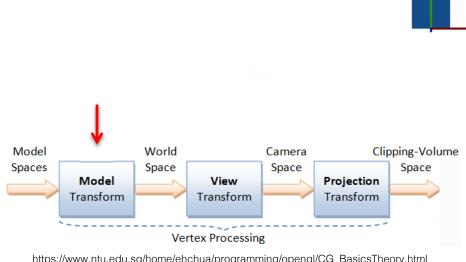

1. Arrange the objects (or models, or avatar) in the world (Model Transform).

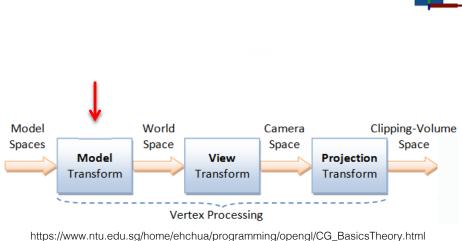

1. Arrange the objects (or models, or avatar) in the world (Model Transform).

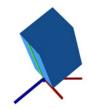

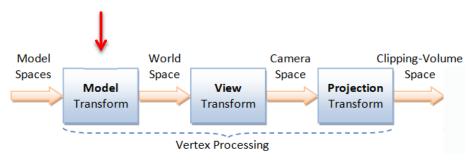

1. Arrange the objects (or models, or avatar) in the world (Model Transform).

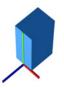

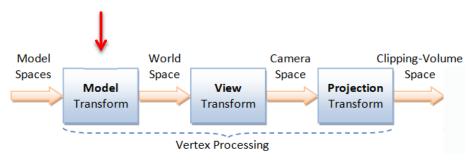

- 1. Arrange the objects (or models, or avatar) in the world (Model Transform).
- 2. Position and orientation the camera (View transform).

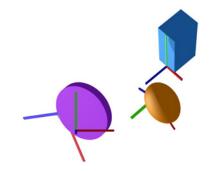

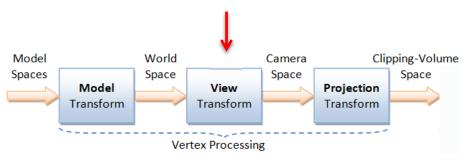

1. Arrange the objects (or models, or avatar) in the world (Model Transform).

2. Position and orientation the camera (View transform).

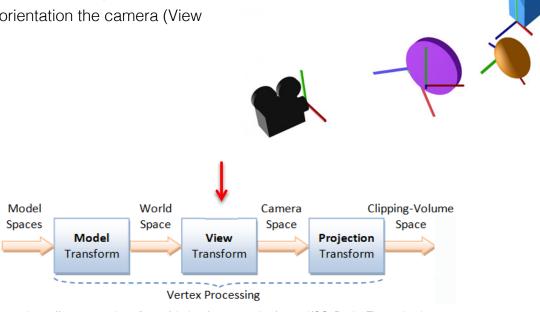

1. Arrange the objects (or models, or avatar) in the world (Model Transform).

2. Position and orientation the camera (View transform).

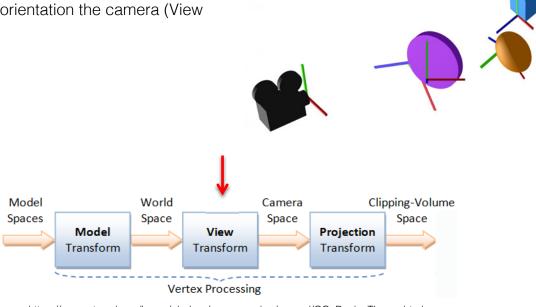

- 1. Arrange the objects (or models, or avatar) in the world (Model Transform).
- 2. Position and orientation the camera (View transform).
- Select a camera lens (wide angle, normal or telescopic), adjust the focus length and zoom factor to set the camera's field of view (Projection transform).

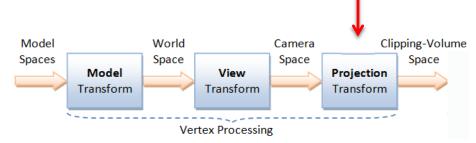

- 1. Arrange the objects (or models, or avatar) in the world (Model Transform).
- 2. Position and orientation the camera (View transform).
- 3. Select a camera lens (wide angle, normal or telescopic), adjust the focus length and zoom factor to set the camera's field of view (Projection transform).

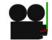

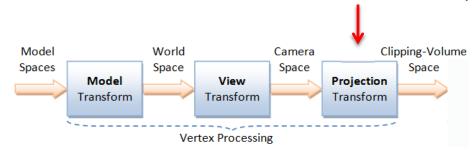

- 1. Arrange the objects (or models, or avatar) in the world (Model Transform).
- 2. Position and orientation the camera (View transform).
- Select a camera lens (wide angle, normal or telescopic), adjust the focus length and zoom factor to set the camera's field of view (Projection transform).

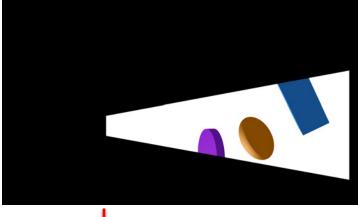

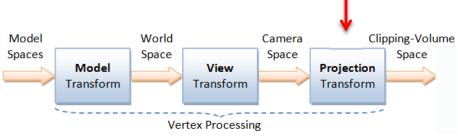

#### Vertex Transforms

- 1. Arrange the objects (or models, or avatar) in the world (Model Transform).
- 2. Position and orientation the camera (View transform).
- 3. Select a camera lens (wide angle, normal or telescopic), adjust the focus length and zoom factor to set the camera's field of view (Projection transform).

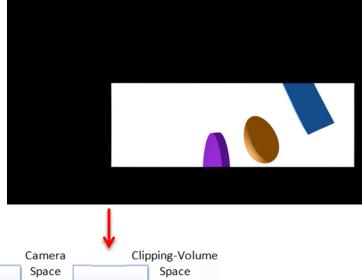

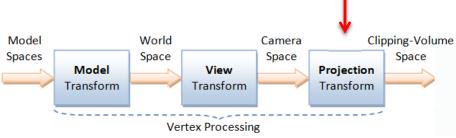

https://www.ntu.edu.sg/home/ehchua/programming/opengl/CG\_BasicsTheory.html

#### **Model Transform**

• transform each vertex  $v = \begin{pmatrix} x \\ y \\ z \end{pmatrix}$  from object coordinates to world coordinates

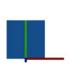

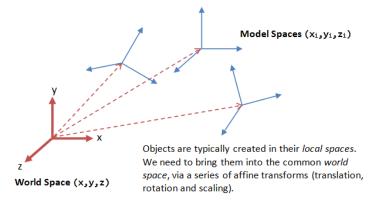

# Model Transform - Scaling

• transform each vertex 
$$v = \begin{pmatrix} x \\ y \\ z \end{pmatrix}$$
 from object coordinates to world coordinates

$$S(s_x, s_y, s_z) = \begin{pmatrix} s_x & 0 & 0 \\ 0 & s_y & 0 \\ 0 & 0 & s_z \end{pmatrix}$$

$$Sv = \begin{pmatrix} s_x & 0 & 0 \\ 0 & s_y & 0 \\ 0 & 0 & s_z \end{pmatrix} \begin{pmatrix} x \\ y \\ z \end{pmatrix} = \begin{pmatrix} s_x x \\ s_y y \\ s_z z \end{pmatrix}$$

## Model Transform - Rotation

• transform each vertex 
$$v = \begin{pmatrix} x \\ y \\ z \end{pmatrix}$$
 from object coordinates to world coordinates

2. rotation as 3x3 matrix
$$R_{z}(\theta) = \begin{pmatrix} \cos \theta & -\sin \theta & 0 \\ \sin \theta & \cos \theta & 0 \\ 0 & 0 & 1 \end{pmatrix} \quad R_{x}(\theta) = \begin{pmatrix} 1 & 0 & 0 \\ 0 & \cos \theta & -\sin \theta \\ 0 & \sin \theta & \cos \theta \end{pmatrix} \quad R_{y}(\theta) = \begin{pmatrix} \cos \theta & 0 & \sin \theta \\ 0 & 1 & 0 \\ -\sin \theta & 0 & \cos \theta \end{pmatrix}$$

rotated vertex = matrix-vector product, e.g. 
$$R_z v = \begin{pmatrix} \cos\theta & -\sin\theta & 0 \\ \sin\theta & \cos\theta & 0 \\ 0 & 0 & 1 \end{pmatrix} \begin{pmatrix} x \\ y \\ z \end{pmatrix} = \begin{pmatrix} x\cos\theta - y\sin\theta \\ x\sin\theta + y\cos\theta \\ z \end{pmatrix}$$

### Model Transform - Translation

• transform each vertex 
$$v = \begin{pmatrix} x \\ y \\ z \end{pmatrix}$$
 from object coordinates to world coordinates

3. translation cannot be represented as 3x3 matrix!

$$\begin{pmatrix} x \\ y \\ z \end{pmatrix} + \begin{pmatrix} d_x \\ d_y \\ d_z \end{pmatrix} = \begin{pmatrix} x + d_x \\ y + d_y \\ z + d_z \end{pmatrix}$$

that's unfortunate ⊗

#### Model Transform - Translation

solution: use homogeneous coordinates, vertex is  $v = \begin{pmatrix} x \\ y \\ z \\ 1 \end{pmatrix}$ 

$$T(d) = \begin{pmatrix} 1 & 0 & 0 & d_x \\ 0 & 1 & 0 & d_y \\ 0 & 0 & 1 & d_z \\ 0 & 0 & 0 & 1 \end{pmatrix} \qquad Tv = \begin{pmatrix} 1 & 0 & 0 & d_x \\ 0 & 1 & 0 & d_y \\ 0 & 0 & 1 & d_z \\ 0 & 0 & 0 & 1 \end{pmatrix} \begin{pmatrix} x \\ y \\ z \\ 1 \end{pmatrix} = \begin{pmatrix} x + d_x \\ y + d_y \\ z + d_z \\ 1 \end{pmatrix}$$

better ©

# Summary of Homogeneous Matrix Transforms

• translation 
$$T(d) = \begin{pmatrix} 1 & 0 & 0 & d_x \\ 0 & 1 & 0 & d_y \\ 0 & 0 & 1 & d_z \\ 0 & 0 & 0 & 1 \end{pmatrix}$$

• scale 
$$S(s) = \begin{pmatrix} s_x & 0 & 0 & 0 \\ 0 & s_y & 0 & 0 \\ 0 & 0 & s_z & 0 \\ 0 & 0 & 0 & 1 \end{pmatrix}$$

# Summary of Homogeneous Matrix Transforms

• translation 
$$T(d) = \begin{pmatrix} 1 & 0 & 0 & d_x \\ 0 & 1 & 0 & d_y \\ 0 & 0 & 1 & d_z \\ 0 & 0 & 0 & 1 \end{pmatrix}$$
 inverse translation  $T^{-1}(d) = T(-d) = \begin{pmatrix} 1 & 0 & 0 & -d_x \\ 0 & 1 & 0 & -d_y \\ 0 & 0 & 1 & -d_z \\ 0 & 0 & 0 & 1 \end{pmatrix}$ 

• scale 
$$S(s) = \begin{pmatrix} s_x & 0 & 0 & 0 \\ 0 & s_y & 0 & 0 \\ 0 & 0 & s_z & 0 \\ 0 & 0 & 0 & 1 \end{pmatrix} \text{ inverse scale } S^{-1}(s) = S\left(\frac{1}{s}\right) = \begin{pmatrix} 1/s_x & 0 & 0 & 0 \\ 0 & 1/s_y & 0 & 0 \\ 0 & 0 & 1/s_z & 0 \\ 0 & 0 & 0 & 1 \end{pmatrix}$$

• rotation 
$$R_z(\theta) = \begin{pmatrix} \cos\theta & -\sin\theta & 0 & 0 \\ \sin\theta & \cos\theta & 0 & 0 \\ 0 & 0 & 1 & 0 \\ 0 & 0 & 0 & 1 \end{pmatrix}$$
 inverse rotation  $R_z^{-1}(\theta) = R_z(-\theta) = \begin{pmatrix} \cos-\theta & -\sin-\theta & 0 & 0 \\ \sin-\theta & \cos-\theta & 0 & 0 \\ 0 & 0 & 1 & 0 \\ 0 & 0 & 0 & 1 \end{pmatrix}$ 

# Summary of Homogeneous Matrix Transforms

- successive transforms:  $v' = T \cdot S \cdot R_z \cdot R_x \cdot T \cdot v$
- inverse successive transforms:  $v = \left(T \cdot S \cdot R_z \cdot R_x \cdot T\right)^{-1} \cdot v'$   $= T^{-1} \cdot R_x^{-1} \cdot R_z^{-1} \cdot S^{-1} \cdot T^{-1} \cdot v'$

 $\frac{v_2 - v_3}{v_2 - v_3}$ 

• homogeneous representation of a vector 
$$t$$
, i.e. 
$$t = \begin{pmatrix} (v_2 - v_1)_x \\ (v_2 - v_1)_y \\ (v_2 - v_1)_z \end{pmatrix} = \begin{pmatrix} t_x \\ t_y \\ t_z \\ 0 \end{pmatrix}$$
 pointing from  $v_1$  to  $v_2$ :

• successive transforms: 
$$t' = M \cdot t = M \cdot (v_2 - v_1) = M \cdot v_2 - M \cdot v_1$$

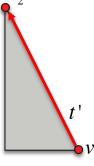

 homogeneous representation of a normal (unit length, perpendicular to surface)

$$n = \left( \begin{array}{c} n_x \\ n_y \\ n_z \\ 0 \end{array} \right)$$

- successive transforms ???  $n' = M \cdot n$
- this does <u>NOT</u> work! (non-uniform scaling is a problem)

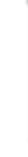

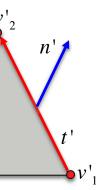

 homogeneous representation of a normal (unit length, perpendicular to surface)

$$n = \left(\begin{array}{c} n_x \\ n_y \\ n_z \\ 0 \end{array}\right)$$

 need to use normal matrix = transpose of inverse for transformation!

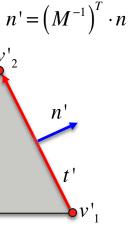

 homogeneous representation of a normal (unit length, perpendicular to surface)

$$n = \begin{pmatrix} n_x \\ n_y \\ n_z \\ 0 \end{pmatrix}$$

 need to use normal matrix = transpose of inverse for transformation!

$$n' = \left(M^{-1}\right)^T \cdot n$$

 fine print: only use upper left 3x3 part of modelview matrix for inverse transpose (no homogeneous normal representation) OR drop w component from n'after multiplying 4x4 inverse transpose (i.e. don't use w for normalization of n!)

## Attention!

- rotations and translations (or transforms in general) are not commutative!
- make sure you get the correct order!

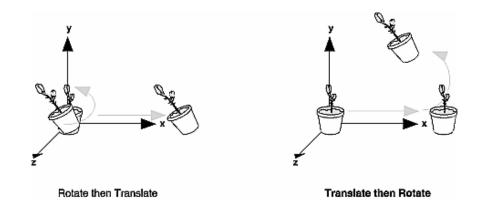

 so far we discussed model transforms, e.g. going from object or model space to world space

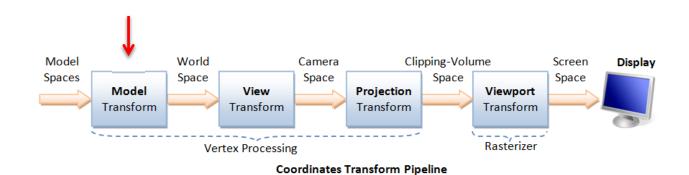

https://www.ntu.edu.sg/home/ehchua/programming/opengl/CG\_BasicsTheory.html

- so far we discussed model transforms, e.g. going from object or model space to world space
- one simple 4x4 transform matrix is sufficient to go from world space to camera or view space!

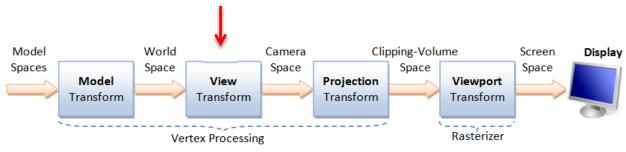

Coordinates Transform Pipeline

#### specify camera by

• eye position 
$$eye = \begin{pmatrix} eye_x \\ eye_y \\ eye_z \end{pmatrix}$$

reference position 
$$center = \begin{pmatrix} center_x \\ center_y \\ center_z \end{pmatrix}$$

• up vector 
$$up = \begin{bmatrix} up_x \\ up_y \\ up_z \end{bmatrix}$$

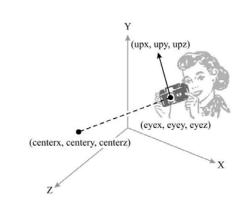

specify camera by

• eye position 
$$eye = \begin{pmatrix} eye_x \\ eye_y \\ eye_z \end{pmatrix}$$
• reference position  $center = \begin{pmatrix} center_x \\ center_y \\ center_z \end{pmatrix}$ 

$$center = \begin{vmatrix} center_x \\ center_y \\ center_z \end{vmatrix}$$

• up vector 
$$up = \begin{bmatrix} up_x \\ up_y \\ up_z \end{bmatrix}$$

compute 3 vectors:

$$z^{c} = \frac{eye - center}{\|eye - center\|}$$

$$x^{c} = \frac{up \times z^{c}}{\|up \times z^{c}\|}$$

$$z^c \times x^c$$

view transform  $\emph{M}$  is translation into eye position, followed by rotation

compute 3 vectors:

$$z^{c} = \frac{eye - center}{\|eye - center\|}$$
$$x^{c} = \frac{up \times z^{c}}{\|up \times z^{c}\|}$$
$$y^{c} = z^{c} \times x^{c}$$

view transform M is translation into eye position, followed by rotation

compute 3 vectors:

$$M = R \cdot T(-e) = \begin{pmatrix} x_x^c & x_y^c & x_z^c & 0 \\ y_x^c & y_y^c & y_z^c & 0 \\ z_x^c & z_y^c & z_z^c & 0 \\ 0 & 0 & 0 & 1 \end{pmatrix} \begin{pmatrix} 1 & 0 & 0 & -eye_x \\ 0 & 1 & 0 & -eye_y \\ 0 & 0 & 1 & -eye_z \\ 0 & 0 & 0 & 1 \end{pmatrix}$$

$$z^{c} = \frac{eye - center}{||eye - center||}$$
$$x^{c} = \frac{up \times z^{c}}{||up \times z^{c}||}$$
$$y^{c} = z^{c} \times x^{c}$$

view transform M is translation into eye position, followed by rotation

$$M = R \cdot T(-e) = \begin{pmatrix} x_x^c & x_y^c & x_z^c & -(x_x^c eye_x + x_y^c eye_y + x_z^c eye_z) \\ y_x^c & y_y^c & y_z^c & -(y_x^c eye_x + y_y^c eye_y + y_z^c eye_z) \\ z_x^c & z_y^c & z_z^c & -(z_x^c eye_x + z_y^c eye_y + z_z^c eye_z) \\ 0 & 0 & 0 & 1 \end{pmatrix}$$

## View Transform – Attention!

 many graphics APIs have a function called lookat that automatically computes the view matrix for you

• Three.js also has such a function, but that only computes the rotation, not the translation, of the view matrix. So best implement the view matrix yourself!

- in camera/view space, the camera is at the origin, looking into negative z
- modelview matrix is combined model (rotations, translations, scaling) and view matrix!

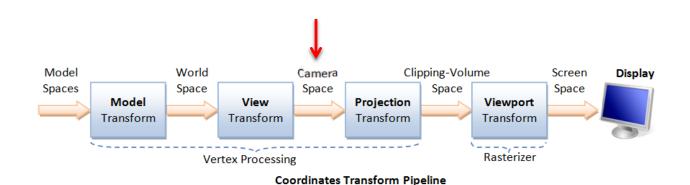

in camera/view space, the camera is at the origin, looking into negative z

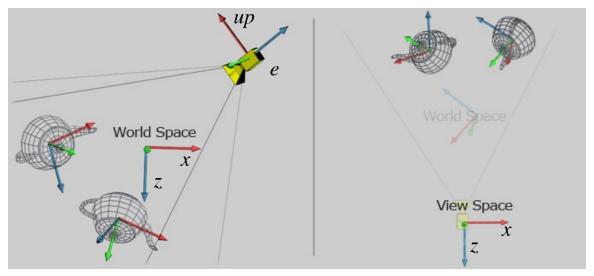

## **Projection Transform**

• similar to choosing lens and sensor of camera – specify field of view and aspect

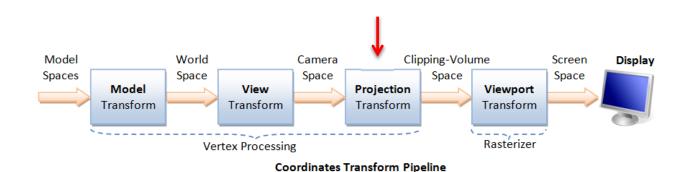

https://www.ntu.edu.sg/home/ehchua/programming/opengl/CG\_BasicsTheory.html

# Projection Transform - Perspective Projection

- have <u>symmetric</u> view frustum
- fovy: vertical angle in degrees
- aspect: ratio of width/height
- zNear: near clipping plane (relative from cam)
- zFar: far clipping plane (relative from cam)

$$f = \cot(fovy/2)$$

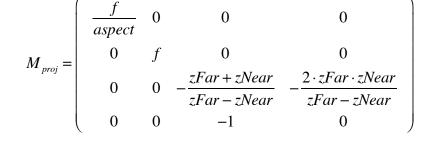

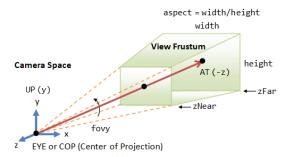

Perspective Projection: The camera's view frustum is specified via 4 view parameters: fovy, aspect, zNear and zFar.

projection matrix

(symmetric frustum)

# Projection Transform - Perspective Projection

more general: a perspective "frustum" (truncated, possibly sheared pyramid)

left (I), right (r), bottom (b), top (t): corner coordinates
 on near clipping plane (at zNear)

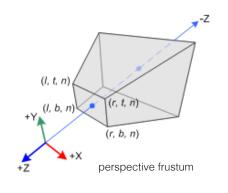

$$M_{proj} = \begin{pmatrix} \frac{2 \cdot zNear}{r - l} & 0 & \frac{r + l}{r - l} & 0 \\ 0 & \frac{2 \cdot zNear}{t - b} & \frac{t + b}{t - b} & 0 \\ 0 & 0 & -\frac{zFar + zNear}{zFar - zNear} & -\frac{2 \cdot zFar \cdot zNear}{zFar - zNear} \end{pmatrix}$$

projection matrix
(asymmetric frustum)

# Projection Transform - Orthographic Projection

more general: a "box frustum" (no perspective, objects don't get smaller when farther away)

don't get smaller when farther away)left (l), right (r), bottom (b), top (t): corner coordinates

on near clipping plane

$$(l, t, n)$$
 $+Z$ 
 $+Z$ 
 $+X$ 
 $(r, b, n)$ 

$$M_{proj} = \begin{pmatrix} \frac{2}{r-l} & 0 & 0 & -\frac{r+l}{r-l} \\ 0 & \frac{2}{t-b} & 0 & -\frac{t+b}{t-b} \\ 0 & 0 & \frac{-2}{f-n} & -\frac{f+n}{f-n} \\ 0 & 0 & 0 & 1 \end{pmatrix}$$

projection matrix

(orthographic)

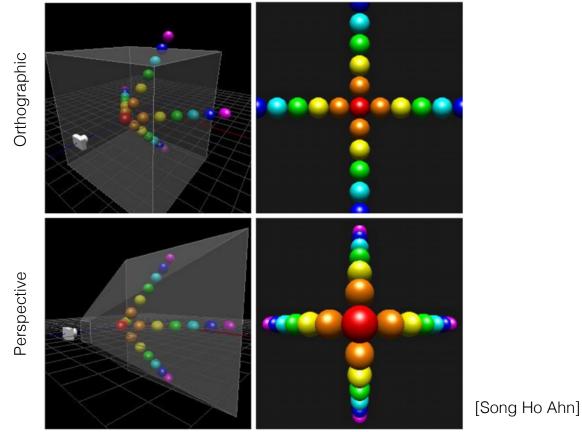

## Projection Transform

• possible source of confusion for zNear and zFar:

 Marschner & Shirley define it as absolute z coordinates, thus zNear>zFar and both values are always negative

 OpenGL and we define it as positive values, i.e. the distances of the near and far clipping plane from the camera (zFar > zNear)

## Modelview Projection Matrix

• put it all together with 4x4 matrix multiplications!

$$v_{clip} = M_{proj} \cdot M_{view} \cdot M_{model} \cdot v = M_{proj} \cdot M_{mv} \cdot v$$

$$\uparrow \qquad \qquad \uparrow \qquad \qquad \uparrow$$
vertex in clip space projection matrix modelview matrix

# Clip Space

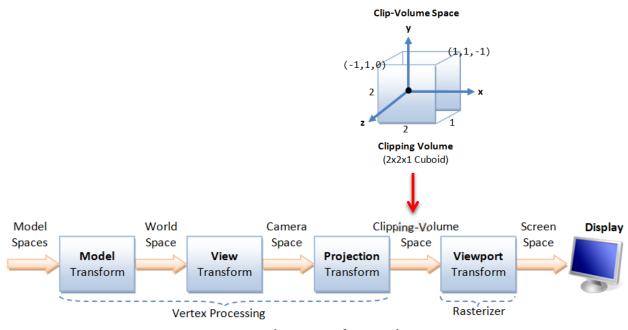

Coordinates Transform Pipeline

# Normalized Device Coordinates (NDC)

- not shown in previous illustration
- · get to NDC by perspective division

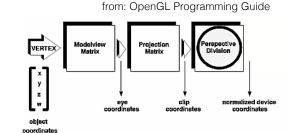

$$v_{clip} = \begin{pmatrix} x_{clip} \\ y_{clip} \\ z_{clip} \\ w_{clip} \end{pmatrix} \qquad \longrightarrow \qquad v_{NDC} = \begin{pmatrix} x_{clip} / w_{clip} \\ y_{clip} / w_{clip} \\ z_{clip} / w_{clip} \\ 1 \end{pmatrix} \in (-1,1)$$

vertex in clip space

vertex in NDC

## Viewport Transform

define (sub)window as viewport(x,y,width,height),

- x,y lower left corner of viewport rectangle (default is (0,0))
- width, height size of viewport rectangle in pixels

$$x_{window} = \frac{width}{2} (x_{NDC} + 1) + x$$

$$y_{window} = \frac{height}{2} (y_{NDC} + 1) + y$$

$$z_{window} = \frac{1}{2} z_{NDC} + \frac{1}{2}$$

$$y_{clip} / w_{clip}$$

$$z_{clip} / w_{clip}$$

$$z_{clip} / w_{clip}$$

$$z_{clip} / w_{clip}$$

$$y_{window} = \frac{height}{2}(y_{NDC} + 1) + y$$

$$z_{window} = \frac{1}{2}z_{NDC} + \frac{1}{2}$$

$$v_{NDC} = \begin{pmatrix} x_{clip} / w_{clip} \\ y_{clip} / w_{clip} \\ z_{clip} / w_{clip} \\ 1 \end{pmatrix} \longrightarrow v_{window} = \begin{pmatrix} x_{window} \\ y_{window} \\ z_{window} \\ z_{window} \\ 1 \end{pmatrix} \in (0, width)$$

$$\in (0, height)$$

$$\in (0, 1)$$

vertex in NDC

vertex in window coords

## The Graphics Pipeline – Another Illustration

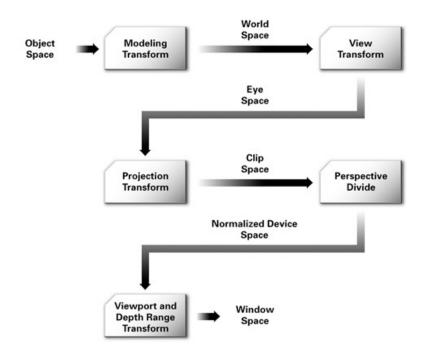

# The Graphics Pipeline

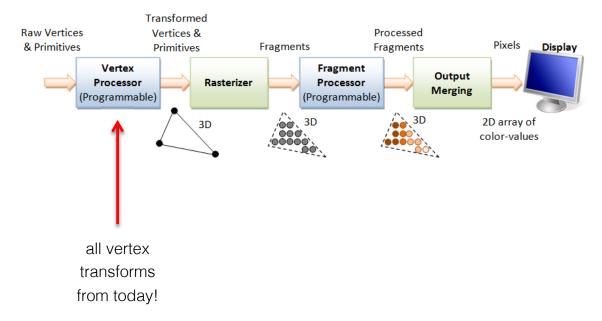

## The Graphics Pipeline

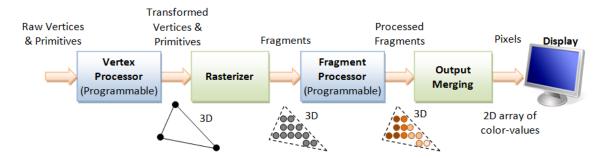

- assign fixed color (e.g. red) to each vertex in window coordinates (fragment)
- interpolate (i.e. rasterize) lines between vertices (as defined by user)

## ... and we can almost do this ...

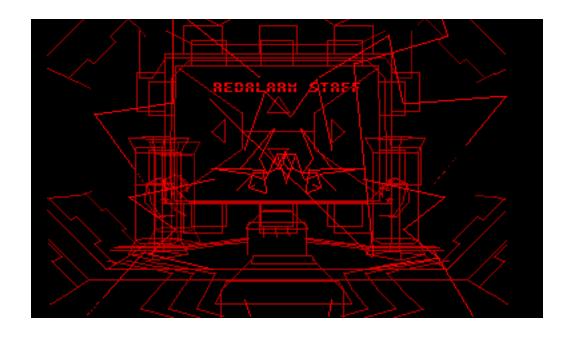

# Summary

graphics pipeline is a series of operations that takes 3D
 vertices/normals/triangles as input and generates fragments and pixels

today, we only discussed a part of it: vertex and normal transforms

 transforms include: rotation, scale, translation, perspective projection, perspective division, and viewport transform

- most transforms are represented as 4x4 matrices in homogeneous coordinates
  - → know your matrices & be able to create, manipulate, invert them!

#### Next Lecture: Lighting and Shading, Fragment Processing

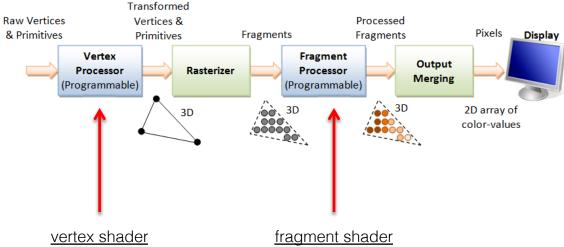

 transforms & (pervertex) lighting

- texturing
- (per-fragment) lighting

# Further Reading

course notes on transforms (see course website)

- good overview of OpenGL (deprecated version) and graphics pipeline (missing a few things):
   https://www.ntu.edu.sg/home/ehchua/programming/opengl/CG BasicsTheory.html
- textbook: Shirley and Marschner "Fundamentals of Computer Graphics", AK Peters, 2009
- definite reference: "OpenGL Programming Guide" aka "OpenGL Red Book"

WebGL / three.js tutorials: https://threejs.org/